$<<$   $>>$ 

 $<<$  and  $<<$ 

- 13 ISBN 9787302145325
- 10 ISBN 7302145326

出版时间:2007-3

页数:359

PDF

更多资源请访问:http://www.tushu007.com

 $,$  tushu007.com

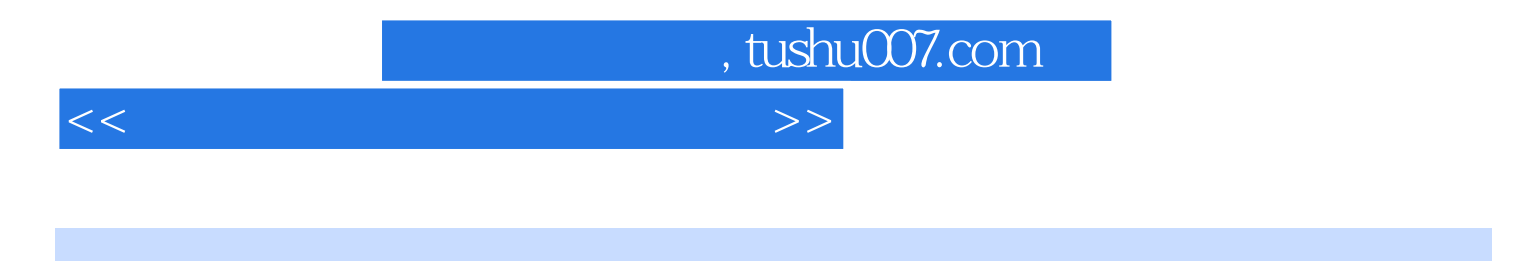

 $\lambda$ 

Windows XP Word 2003 Excel 2003 PowerPoint2003

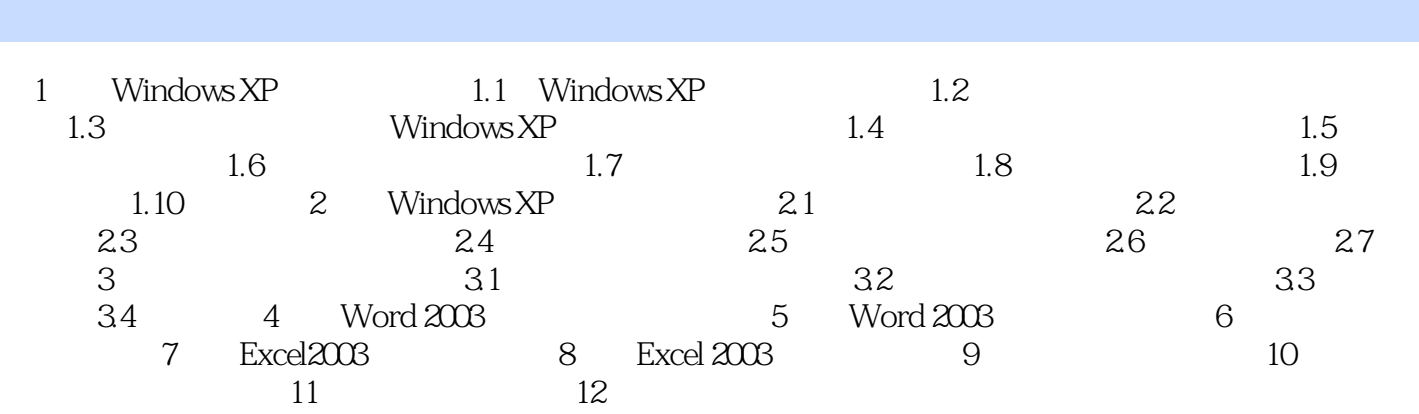

 $<<$  and  $>>$ 

 $,$  tushu007.com

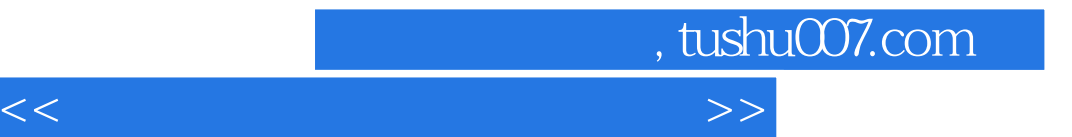

本站所提供下载的PDF图书仅提供预览和简介,请支持正版图书。

更多资源请访问:http://www.tushu007.com